## **ПЕРВОЕ ВЫСШЕЕ ТЕХНИЧЕСКОЕ УЧЕБНОЕ ЗАВЕДЕНИЕ РОССИИ**

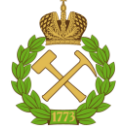

### **МИНИСТЕРСТВО НАУКИ И ВЫСШЕГО ОБРАЗОВАНИЯ РОССИЙСКОЙ ФЕДЕРАЦИИ федеральное государственное бюджетное образовательное учреждение высшего образования САНКТ-ПЕТЕРБУРГСКИЙ ГОРНЫЙ УНИВЕРСИТЕТ**

**СОГЛАСОВАНО**

**УТВЕРЖДАЮ**

\_\_\_\_\_\_\_\_\_\_\_\_\_\_\_\_\_\_\_\_\_\_\_\_\_ **Руководитель ОПОП ВО профессор В.П. Зубов**

**\_\_\_\_\_\_\_\_\_\_\_\_\_\_\_\_\_\_\_\_\_\_ Проректор по образовательной деятельности Д.Г. Петраков**

## **РАБОЧАЯ ПРОГРАММА ДИСЦИПЛИНЫ**

# *ЭКОНОМИКО-МАТЕМАТИЧЕСКОЕ МОДЕЛИРОВАНИЕ ТЕХНОЛОГИЧЕСКИХ ПРОЦЕССОВ В ШАХТАХ*

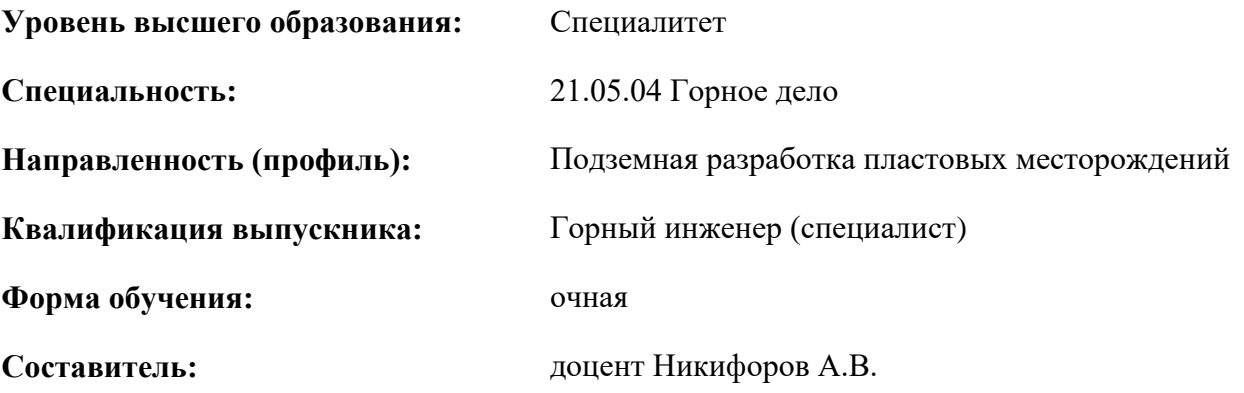

Санкт-Петербург

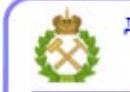

ДОКУМЕНТ ПОДПИСАН УСИЛЕННОЙ КВАЛИФИЦИРОВАННОЙ<br>ЭЛЕКТРОННОЙ ПОДПИСЬЮ

Сертификат: 00F3 503F 985D 6537 76D4 6643 BD9B 6D2D 1C Владелец: Пашкевич Наталья Владимировна<br>Действителен: с 27.12.2022 по 21.03.2024

**Рабочая программа** учебной дисциплины «Экономико-математическое моделирование технологических процессов в шахтах» разработана:

 в соответствии с требованиями ФГОС ВО - специалитет по специальности «21.05.04 Горное дело», утверждённого приказом Минобрнауки России № 987 от 12.08.2020 г.;

 на основании учебного плана специалитета по специальности «21.05.04 Горное дело», направленность (профиль) «Подземная разработка пластовых месторождений».

Составитель \_\_\_\_\_\_\_\_\_\_\_ к.т.н., доцент Никифоров А.В.

**Рабочая программа рассмотрена и одобрена** на заседании кафедры разработки месторождений полезных ископаемых от 03.02.2022 г., протокол № 7.

Заведующий кафедрой Разработки месторождений полезных ископаемых  $\overline{a}$ профессор докт. техн. наук В.П. Зубов

#### **Рабочая программа согласована:**

Начальник управления учебнометодического обеспечения образовательного процесса

\_\_\_\_\_\_\_\_\_\_\_\_ к.т.н. Иванова П.В.

#### **1. ЦЕЛИ И ЗАДАЧИ ДИСЦИПЛИНЫ**

Цель дисциплины – формирование у студентов представлений об основных положениях моделирования производственных систем, методов построения и исследования детерминированных и вероятностных математических моделей технологических процессов в шахтах.

Задачи дисциплины: изучить экономико-математические модели горных работ в шахтах, получить навыки их исследования и принятия решений при взаимосвязи технологических процессов в шахтах во времени и пространстве.

#### **2. МЕСТО ДИСЦИПЛИНЫ В СТРУКТУРЕ ОПОП ВО**

Дисциплина «Экономико-математическое моделирование технологических процессов в шахтах» относится к части, формируемой участниками образовательных отношений основной профессиональной образовательной программы по специальности «21.05.04 Горное дело» и изучается в 9 семестре.

Предшествующими курсами, на которых непосредственно базируется дисциплина «Экономико-математическое моделирование технологических процессов в шахтах» являются: «Вскрытие и подготовка пластовых месторождений», «Теория вероятностей и математическая статистика», «Основы цифровизации шахт».

Дисциплина «Экономико-математическое моделирование технологических процессов в шахтах» является основополагающей для изучения следующих дисциплин: «Оптимизация технологических процессов угольных шахт», «Компьютерное технологическое моделирование пластовых месторождений», «Проектирование шахт».

Особенностью дисциплины является глубокое изучение методов математического моделирования, в том числе с использованием математической статистики.

#### **3. ПЛАНИРУЕМЫЕ РЕЗУЛЬТАТЫ ОБУЧЕНИЯ ПО ДИСЦИПЛИНЕ, СООТНЕСЕННЫЕ С ПЛАНИРУЕМЫМИ РЕЗУЛЬТАТАМИ ОСВОЕНИЯ ОБРАЗОВАТЕЛЬНОЙ ПРОГРАММЫ**

Процесс изучения дисциплины «Экономико-математическое моделирование технологических процессов в шахтах» направлен на формирование следующих компетенций:

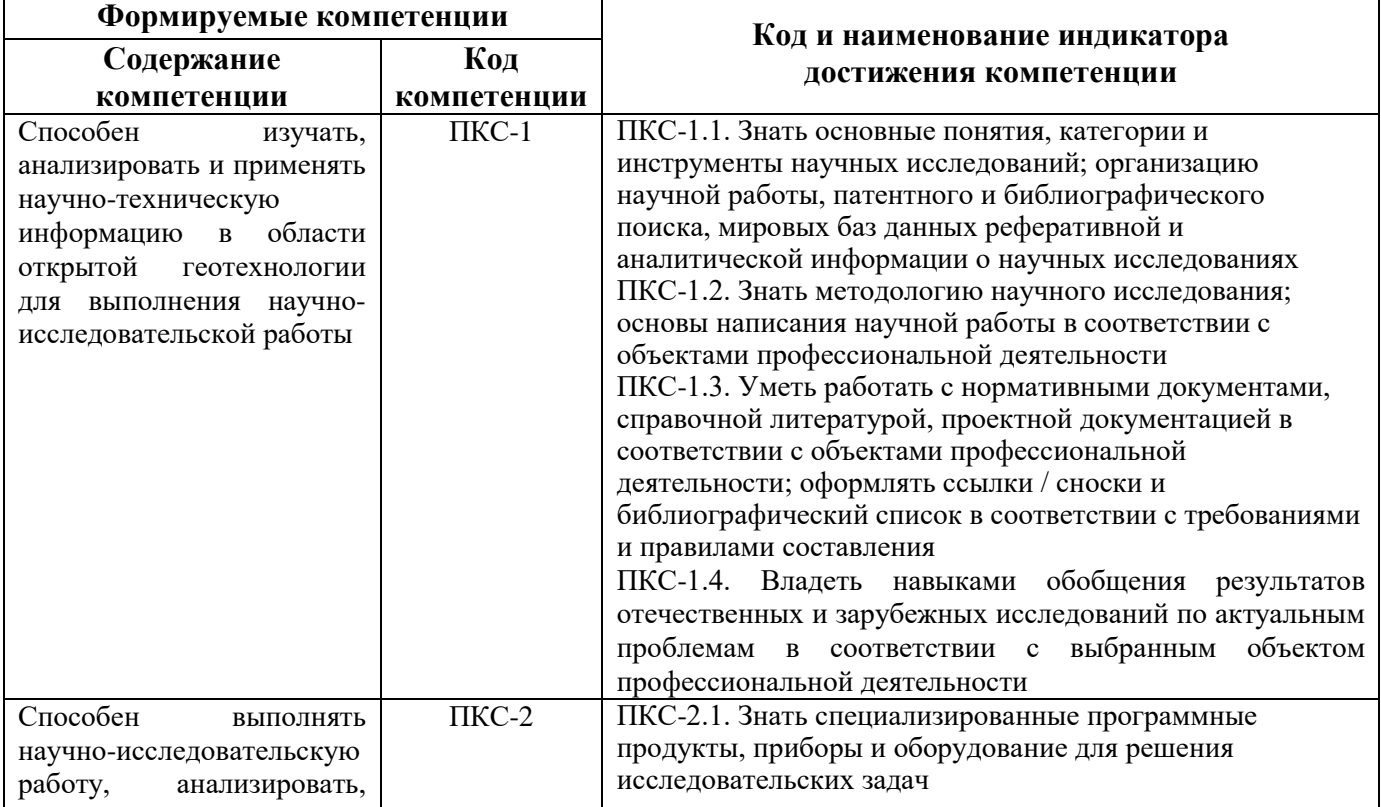

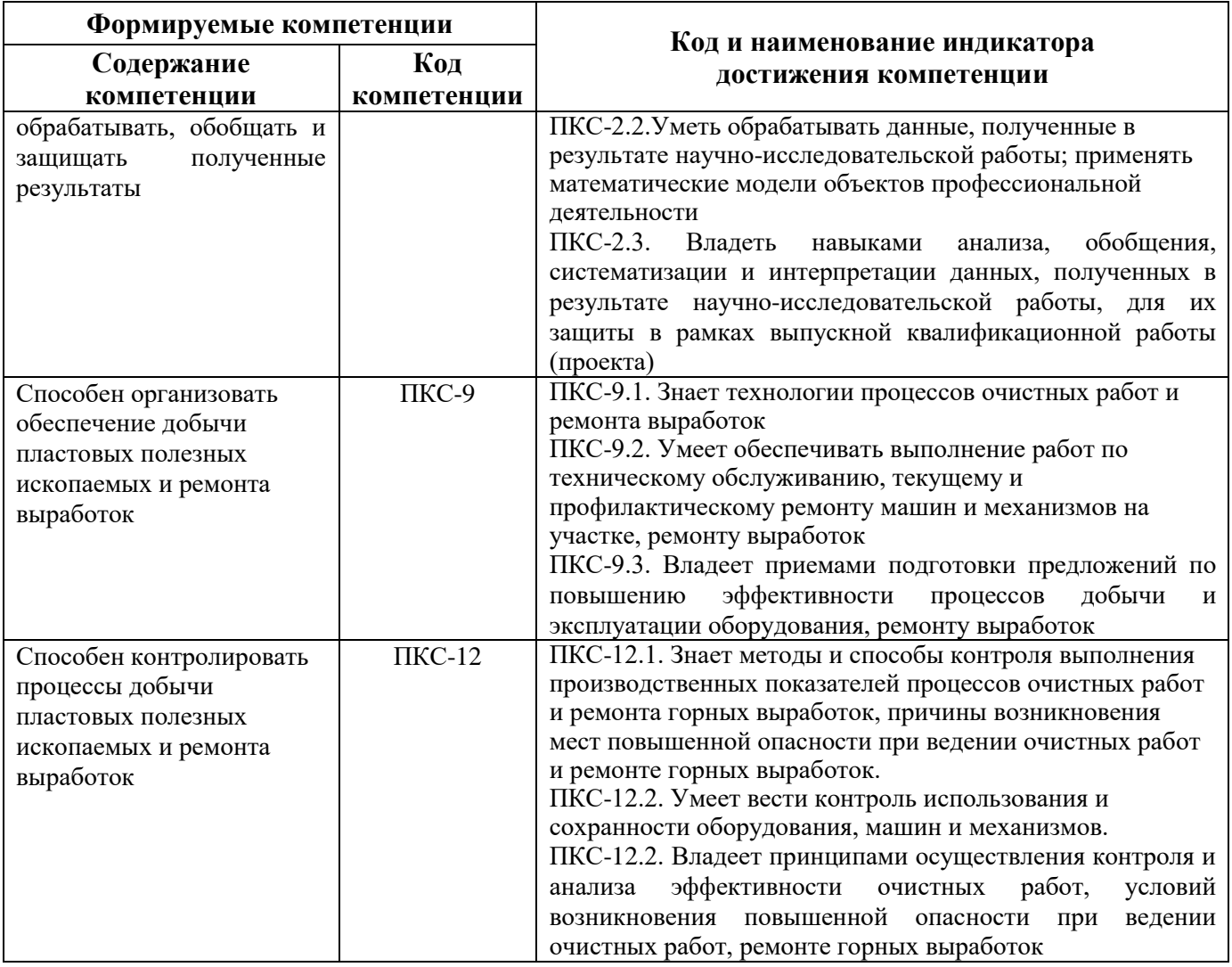

## **4. СТРУКТУРА И СОДЕРЖАНИЕ ДИСЦИПЛИНЫ**

#### **4.1. Объем дисциплины и виды учебной работы**

Общая трудоёмкость учебной дисциплины составляет 4 зачётных единицы, 144 ак. часа.

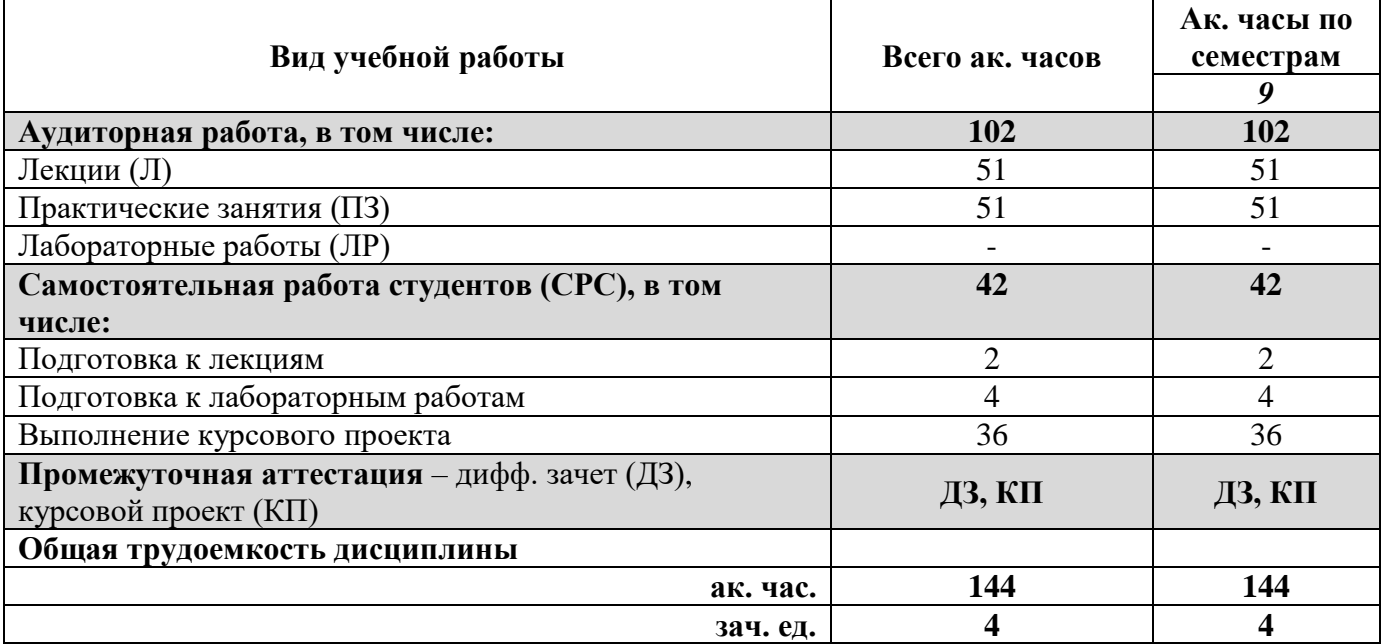

### **4.2. Содержание дисциплины**

Учебным планом предусмотрены: лекции, практические занятия и самостоятельная работа.

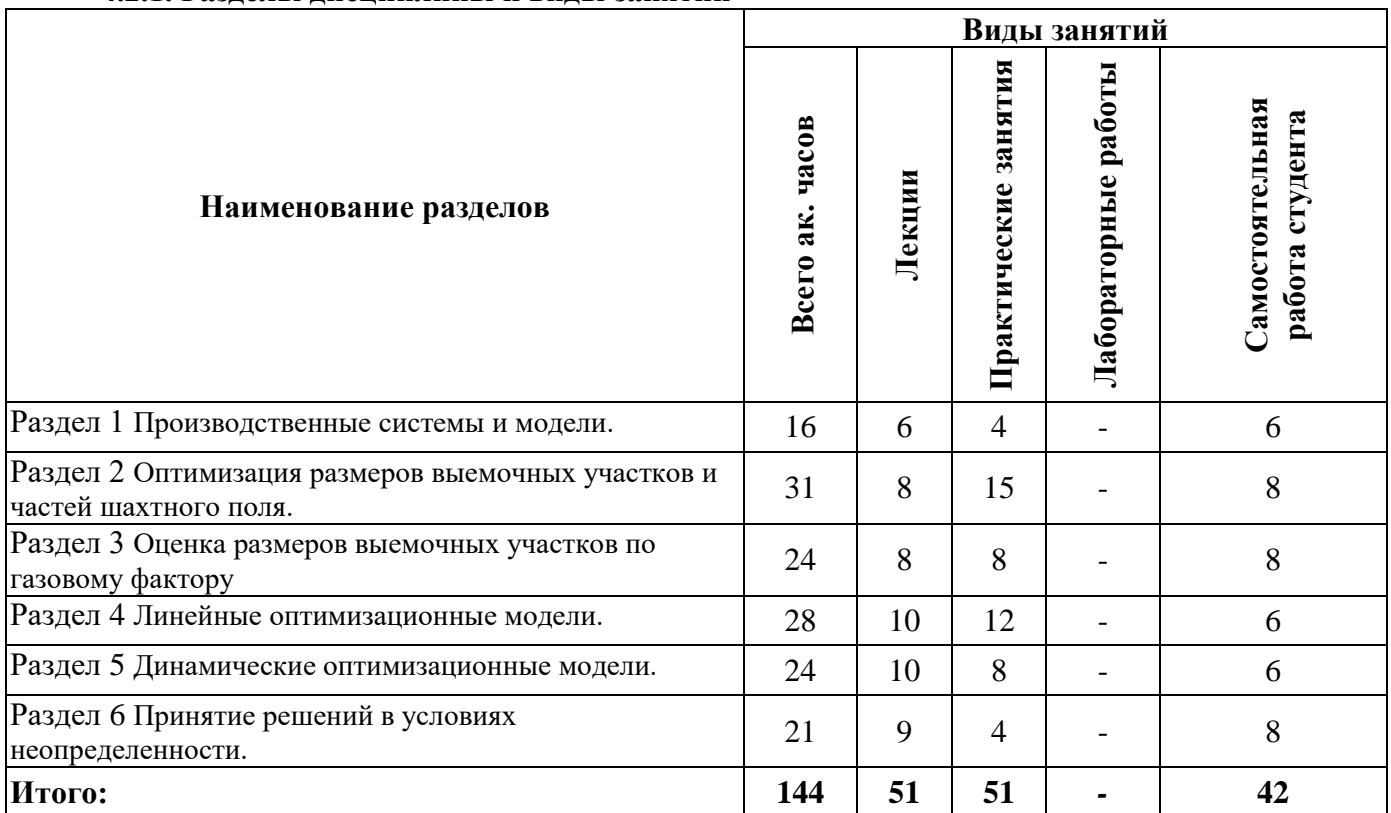

### **4.2.1. Разделы дисциплины и виды занятий**

#### **№ п/п Наименование раздела дисциплины Содержание лекционных занятий Трудоемкость в ак. часах** 1 Производственны е системы и модели. Понятие о производственных системах и моделях. Состояние системы. Операции. Цель операций. Операционные задачи. Модели производственных систем. Свойства производственных систем. Математические модели систем. Параметры математических моделей: детерминированные, стохастические, качественные. Оптимизационные модели, их общий вид. Параметры оптимизационных моделей, граничных условия. Критерии оптимальности. Этапы решения оптимизационных задач. Глобальный и локальный максимумы. Стратегия поиска оптимальных решений. Конечность и сходимость алгоритма оптимизации. Аналитические и итерационные принципы поиска оптимальных решений. 6

#### **4.2.2.Содержание разделов дисциплины**

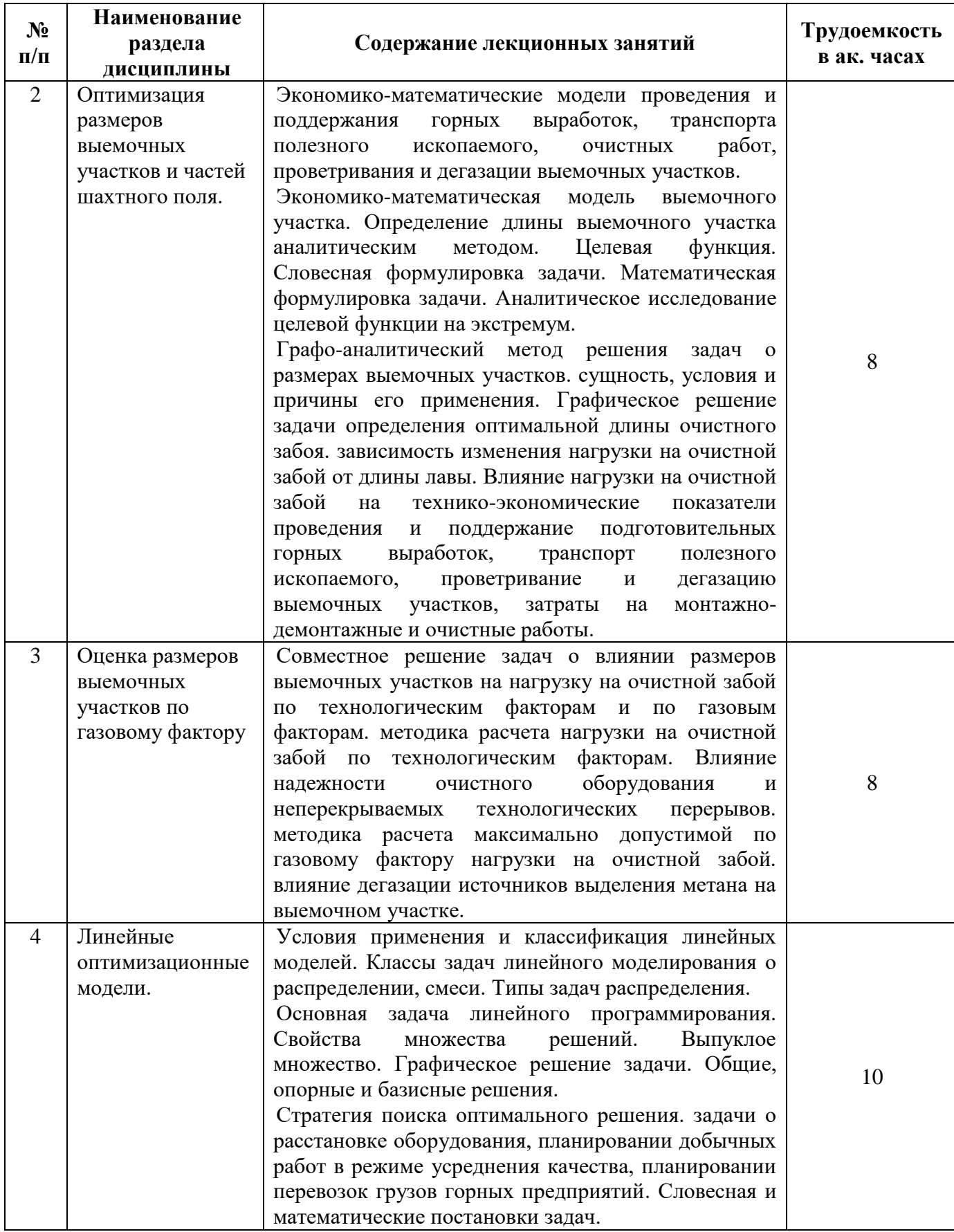

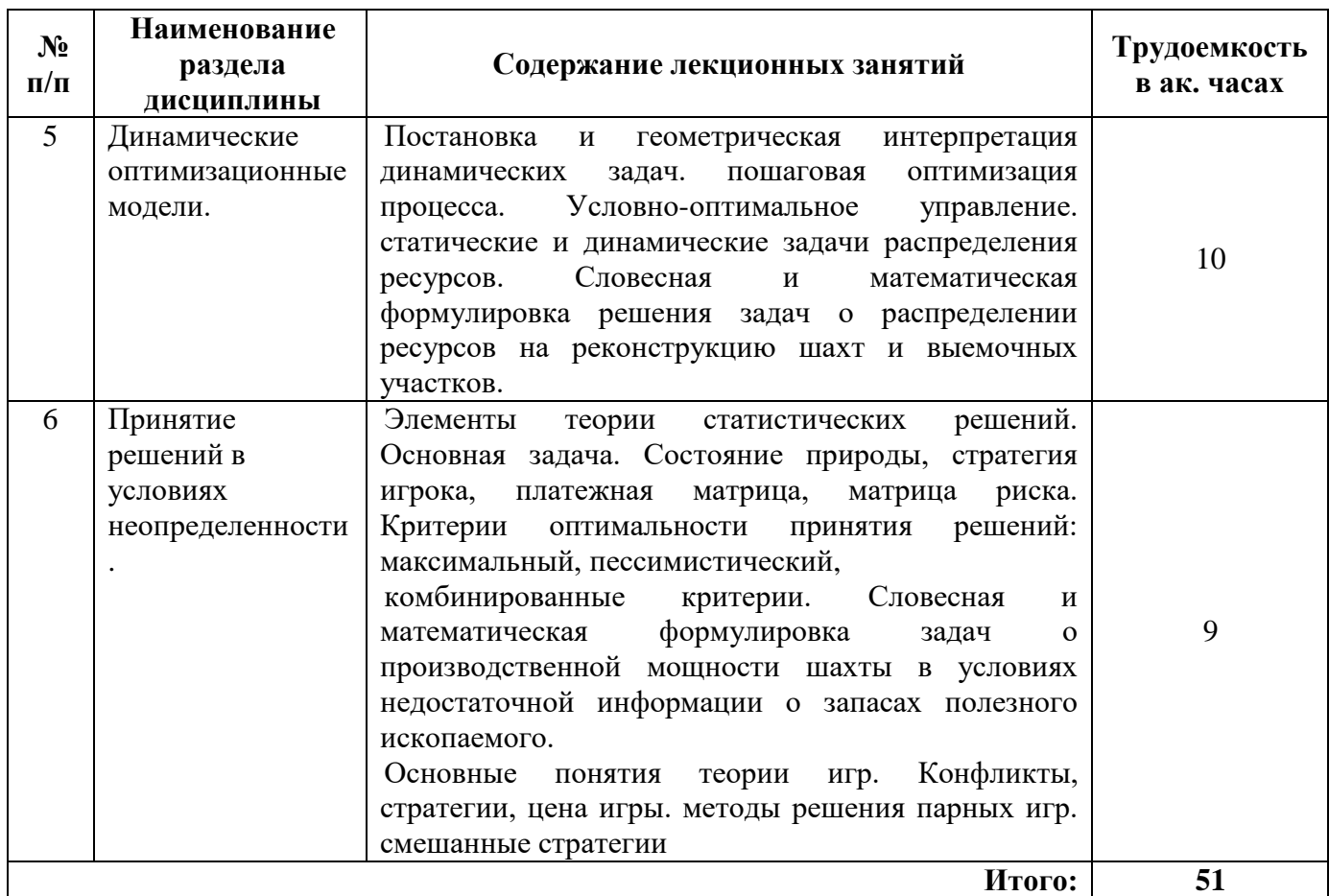

## **4.2.3. Практические занятия**

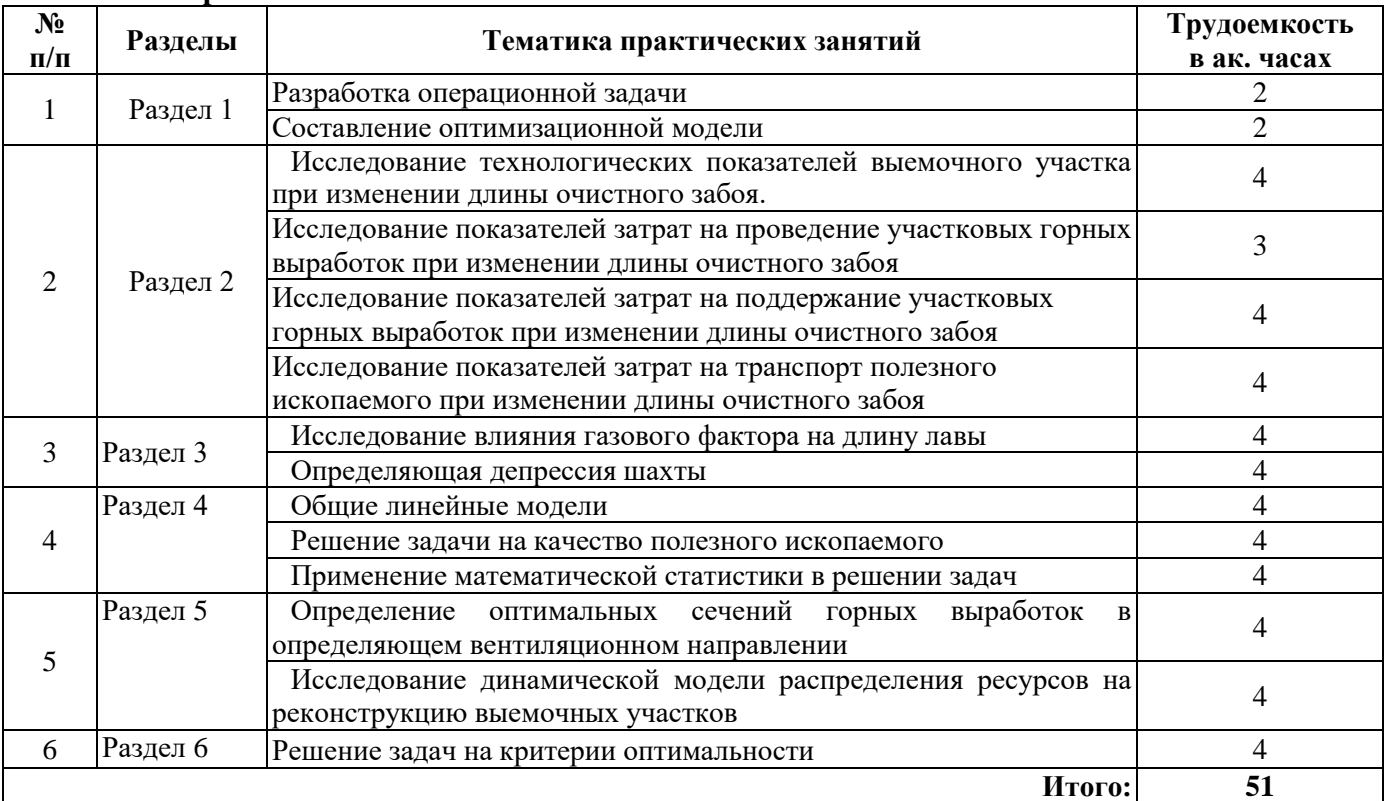

## **4.2.4. Лабораторные работы**

Лабораторные работы не предусмотрены

#### **4.2.5. Курсовые проекты**

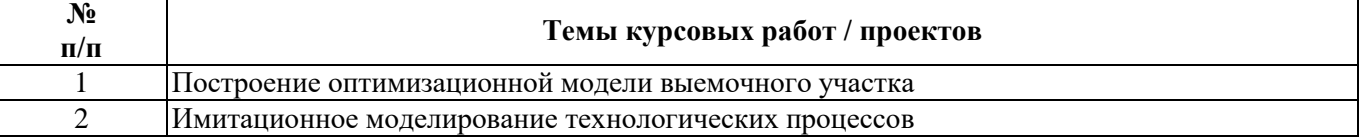

### **5. ОБРАЗОВАТЕЛЬНЫЕ ТЕХНОЛОГИИ**

В ходе обучения применяются:

**Лекции**, которые являются одним из важнейших видов учебных занятий и составляют основу теоретической подготовки обучающихся.Цели лекционных занятий:

-дать систематизированные научные знания по дисциплине, акцентировать внимание на наиболее сложных вопросах дисциплины;

-стимулировать активную познавательную деятельность обучающихся, способствовать формированию их творческого мышления.

**Практические занятия.** Цели практических занятий:

-совершенствовать умения и навыки решения практических задач.

Главным содержанием этого вида учебных занятий является работа каждого обучающегося по овладению практическими умениями и навыками профессиональной деятельности.

**Консультации** (текущая консультация, накануне дифф. зачета) является одной из форм руководства учебной работой обучающихся и оказания им помощи в самостоятельном изучении материала дисциплины, в ликвидации имеющихся пробелов в знаниях, задолженностей по текущим занятиям, в подготовке письменных работ (проектов).

Текущие консультации проводятся преподавателем, ведущим занятия в учебной группе, научным руководителем и носят как индивидуальный, так и групповой характер.

**Самостоятельная работа обучающихся** направлена на углубление и закрепление знаний, полученных на лекциях и других занятиях, выработку навыков самостоятельного активного приобретения новых, дополнительных знаний, подготовку к предстоящим учебным занятиям и промежуточному контролю.

**Курсовое проектирование** формирует навыки самостоятельного профессионального творчества.

## **6. ОЦЕНОЧНЫЕ СРЕДСТВА ДЛЯ ТЕКУЩЕГО КОНТРОЛЯ УСПЕВАЕМОСТИ, ПРОМЕЖУТОЧНОЙ АТТЕСТАЦИИ ПО ИТОГАМ ОСВОЕНИЯ ДИСЦИПЛИНЫ**

*6.1. Оценочные средства для самостоятельной работы и текущего контроля успеваемости*

## **Раздел 1. Производственные системы и модели.**

- 1. Понятие о производственных системах и моделях;
- 2. Свойства производственных систем;
- 3. Критерии оптимальности;
- 4. Этапы решения оптимизационных задач;
- 5. Глобальный и локальный максимумы.

#### **Раздел 2. Оптимизация размеров выемочных участков и частей шахтного поля.**

- 1. Целевая функция;
- 2. Графо-аналитический метод решения задач;
- 3. Исследование целевой функции на экстремум;
- 4. Влияние нагрузки на очистной забой на технико-экономические показатели;
- 5. Взаимозависимость очистных и проходческих работ.

Раздел 3. Оценка размеров выемочных участков по газовому фактору.

- 1. Влияние нормативных требований
- 2. Влияние объёма подаваемого воздуха;
- 3. Влияние горного давления;
- 4. Влияние дегазации;

#### 5. Методика оптимизации.

#### **Раздел 4. Линейные оптимизационные модели.**

- 1. Классы задач линейного моделирования;
- 2. Типы задач распределения;
- 3. Графическое решение задачи;
- 4. Общие, опорные и базисные решения;
- 5. Стратегия поиска оптимального решения.

#### **Раздел 5. Динамические оптимизационные модели.**

- 1. Пошаговая оптимизация процесса;
- 2. Статические задачи распределения ресурсов;
- 3. Динамические задачи распределения ресурсов;
- 4. Условно-оптимальное управление;
- 5. Принцип динамического программирования.

#### **Раздел 6. Принятие решений в условиях неопределенности.**

- 1. Состояние природы;
- 2. Платежная матрица;
- 3. Матрица риска;

4. Критерии оптимальности принятия решений: максимальный, пессимистический, комбинированный;

5. Основные понятия теории игр.

#### *6.2. Оценочные средства для проведения промежуточной аттестации (дифф. зачета) 6.2.1. Примерный перечень вопросов/заданий к дифф. зачету (по дисциплине):*

- 1. Что такое модель?
- 2. Главные требования к модели;
- 3. Стохастическое моделирование;
- 4. Математическое моделирование;
- 5. Критерий Вальда;
- 6. Пессимистичные и оптимистичные критерии оптимальности;
- 7. Критерий Гурвица;
- 8. Критерий Сэвиджа;
- 9. Имитационное моделирование;
- 10. Агентное моделирование;
- 11. Дискретно-событийное моделирование;
- 12. Системная динамика;
- 13. Линейное программирование;
- 14. Динамическое программирование;
- 15. Критерий Фишера;
- 16. Критерий Стьюдента;
- 17. Критерий Колмогорова-Смирнова;
- 18. Корреляция;
- 19. Критерий Лапласа;
- 20. Целевая функция;
- 21. Методы сетевого планирования;
- 22. Диаграммы Гантта;
- 23. Метод PERT;
- 24. Метод критического пути;
- 25. Метод Монте-Карло;
- 26. Условно-оптимальное управление;
- 27. Классы задач линейного моделирования;
- 28. Типы задач распределения;
- 29. Принцип динамического программирования;
- 30. Графо-аналитический метод решения задач.

## 6.2.2. Примерные тестовые задания к дифф. зачету

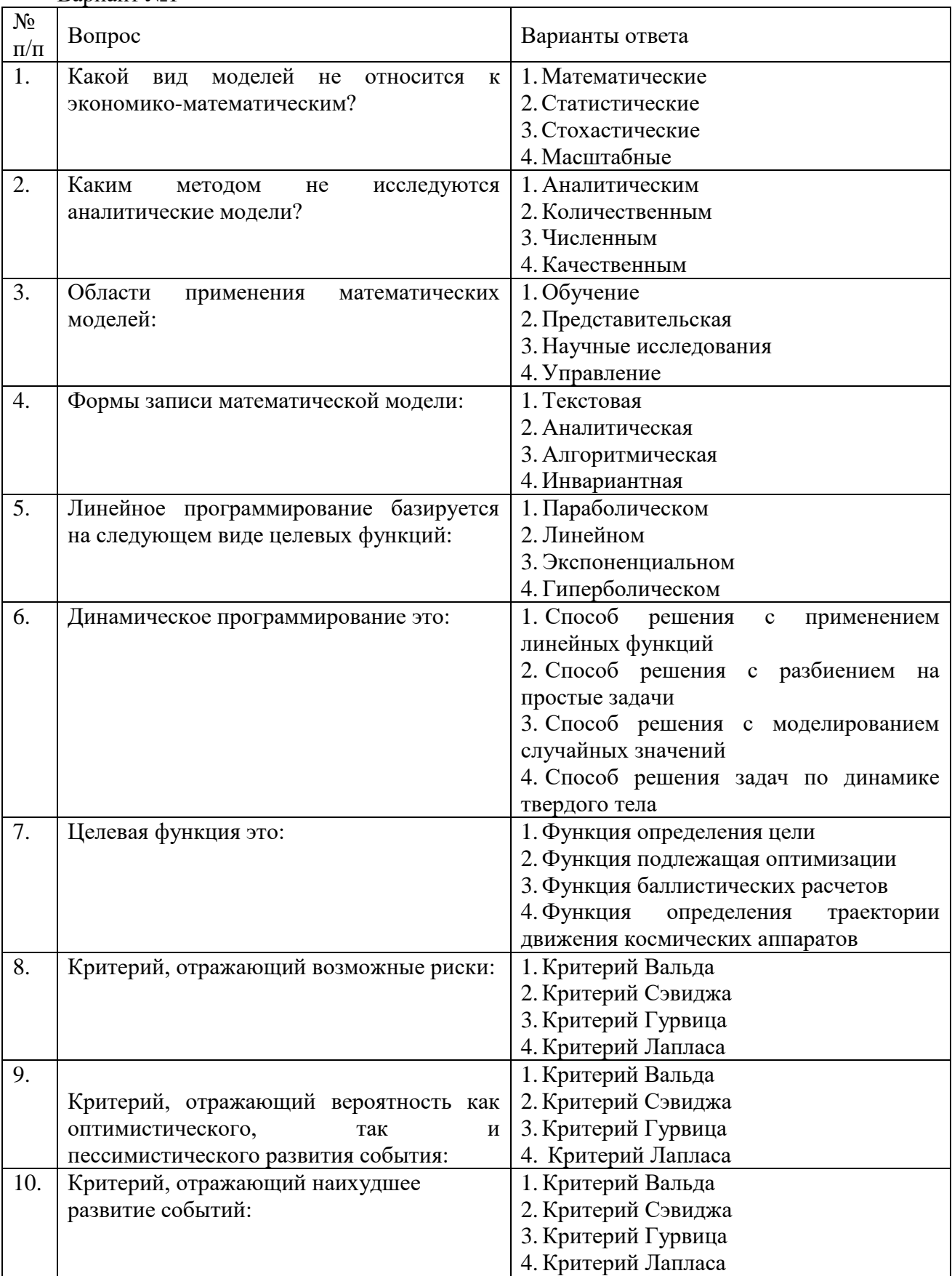

Вариант №1

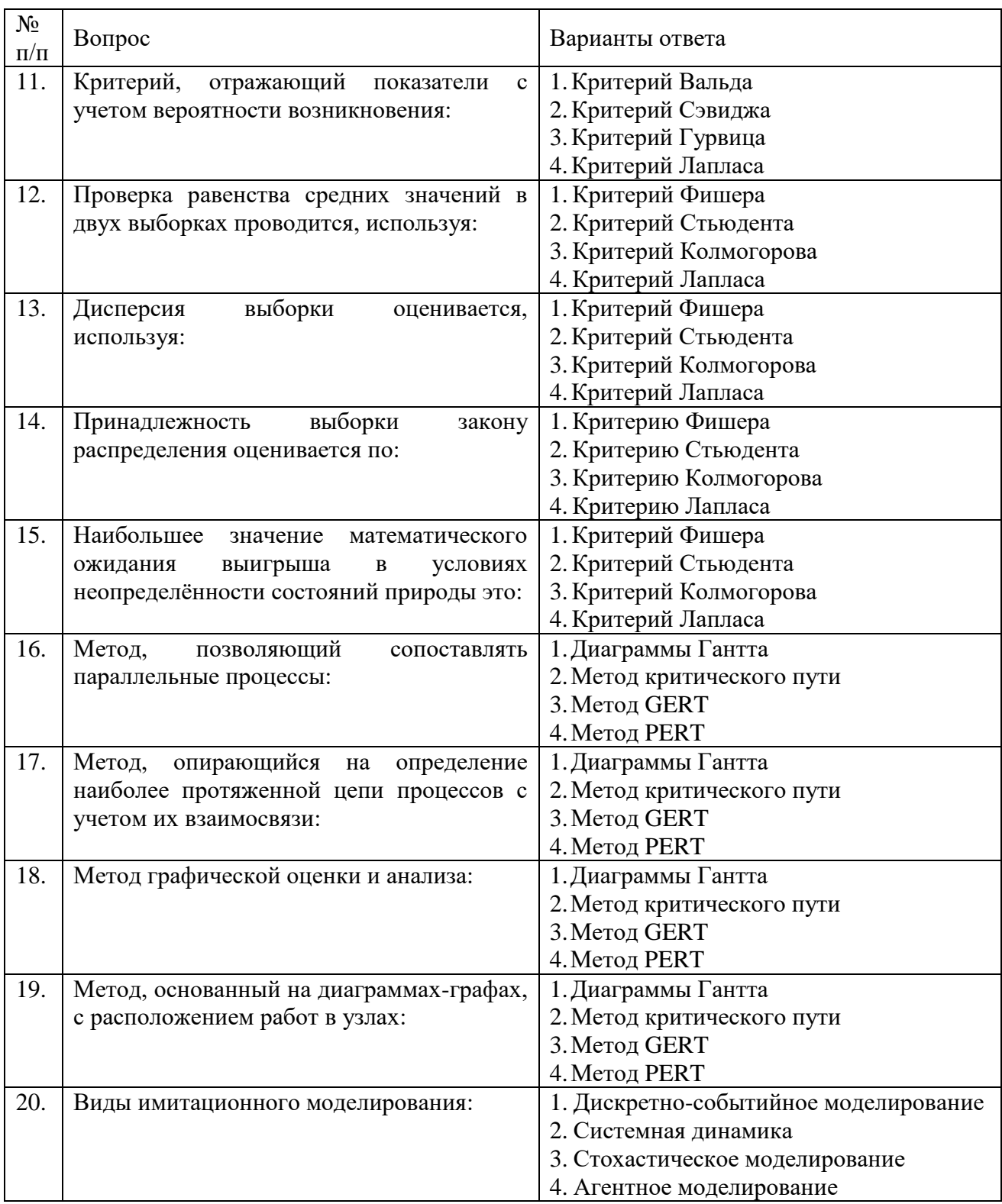

### Вариант №2

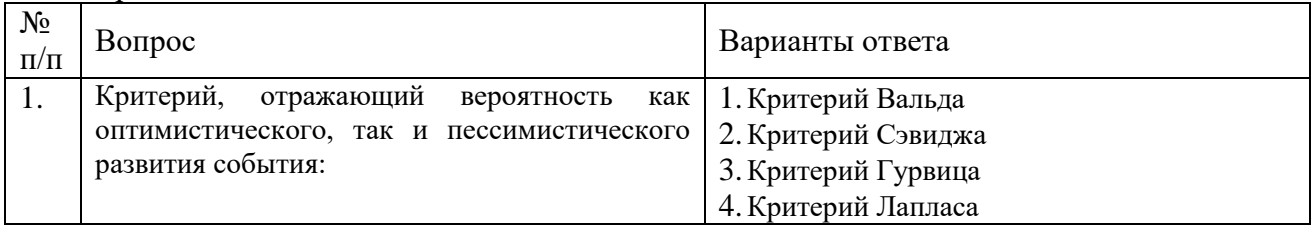

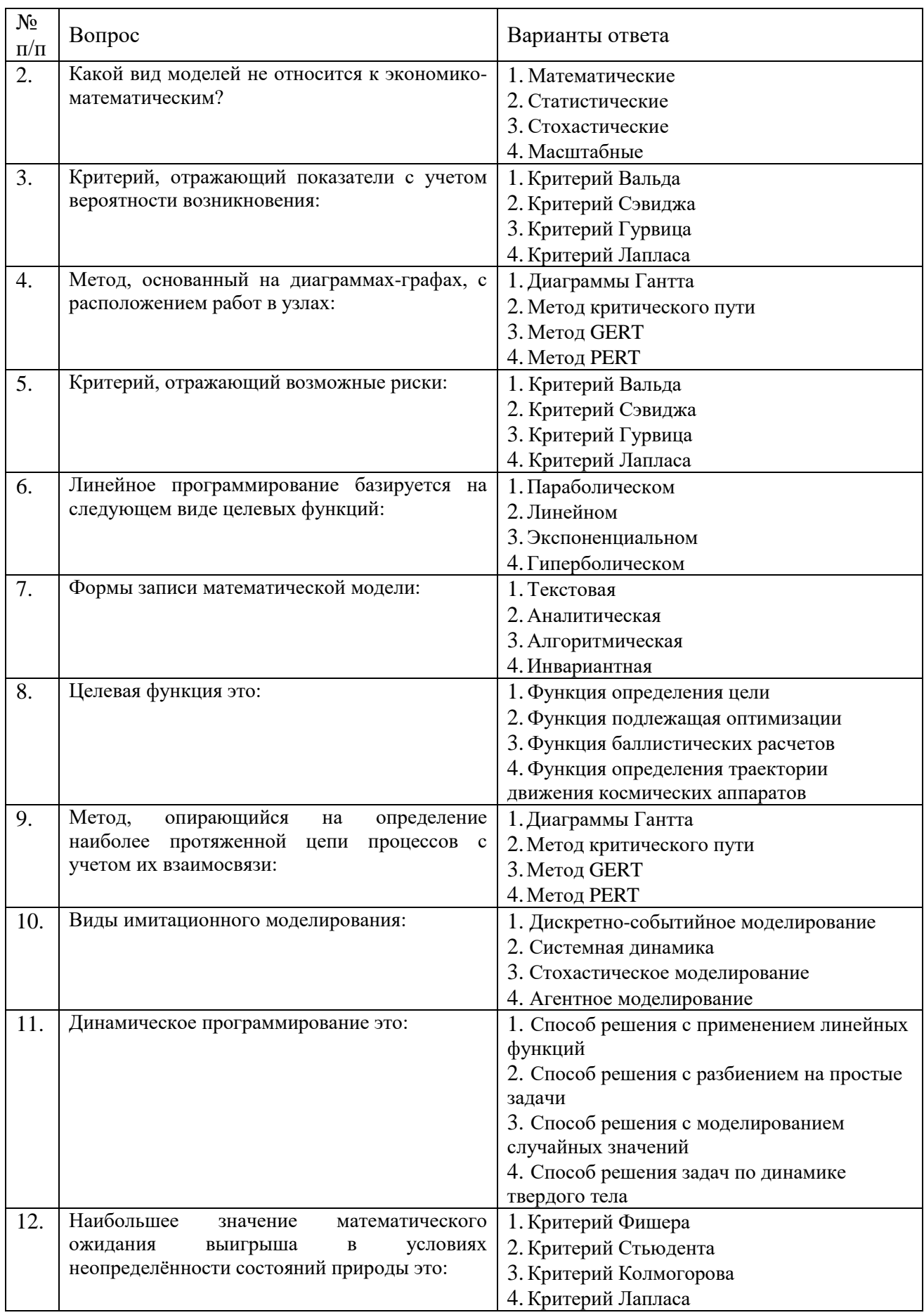

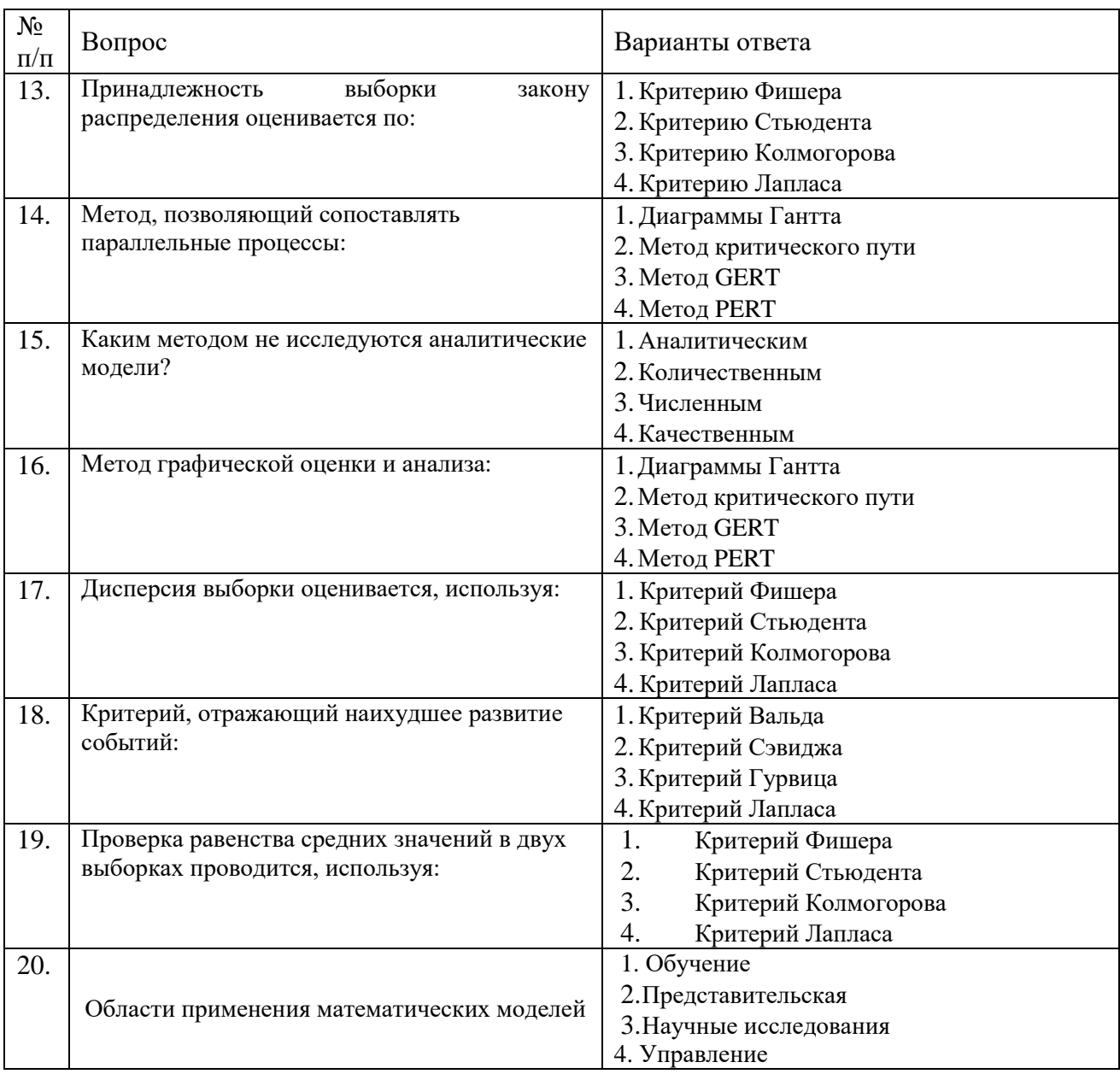

## Вариант №3

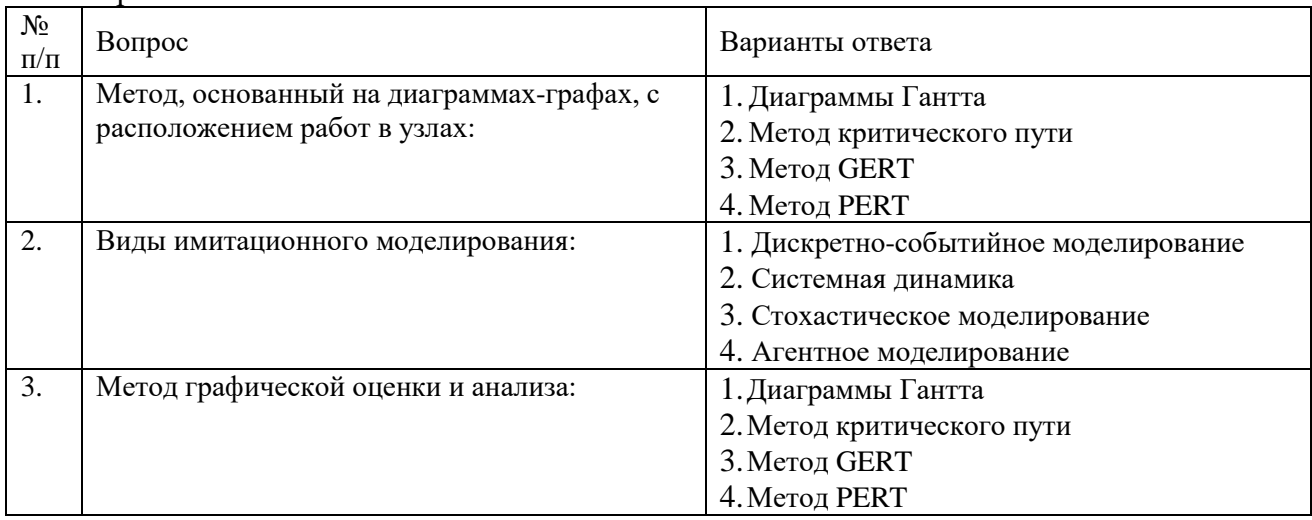

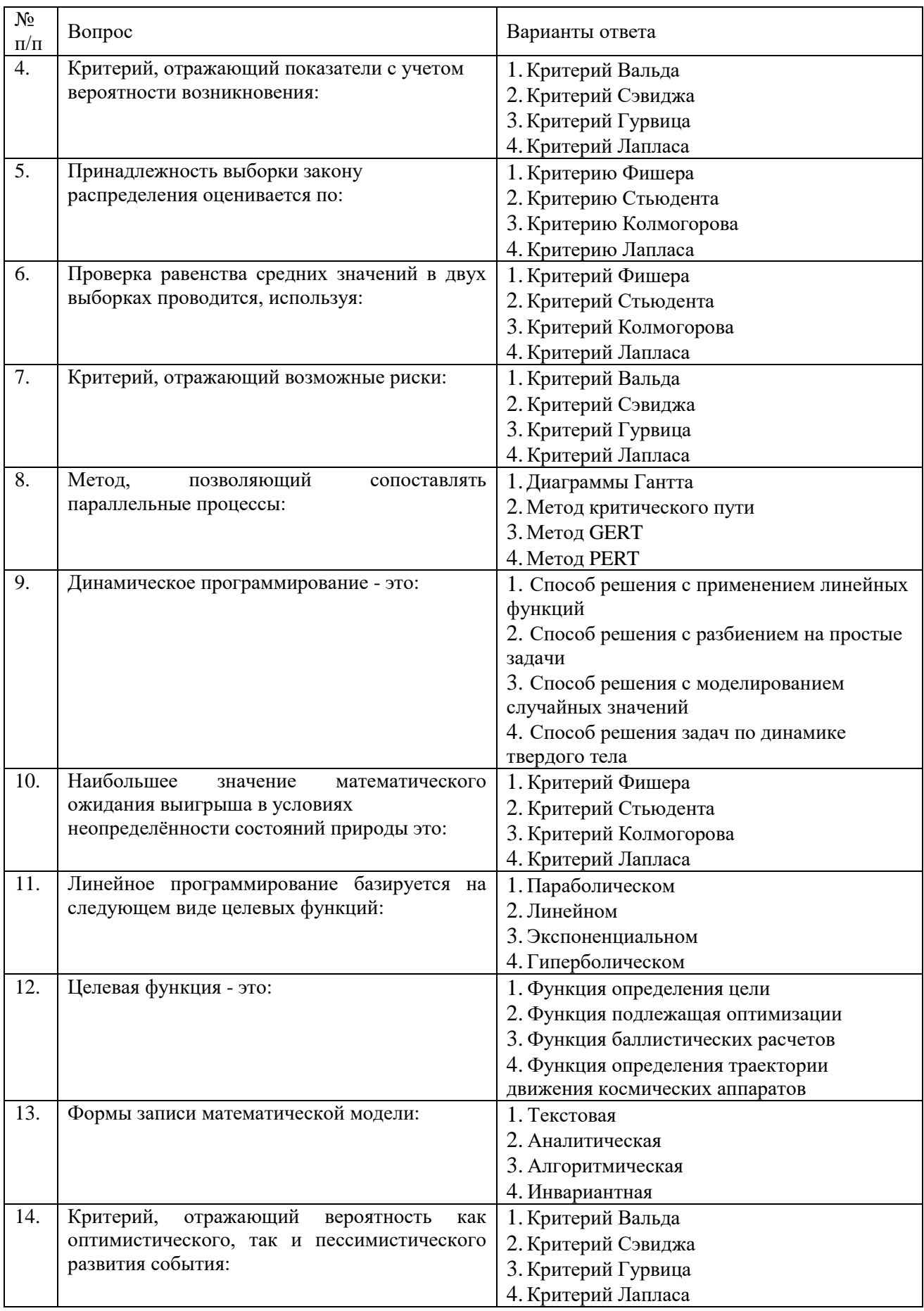

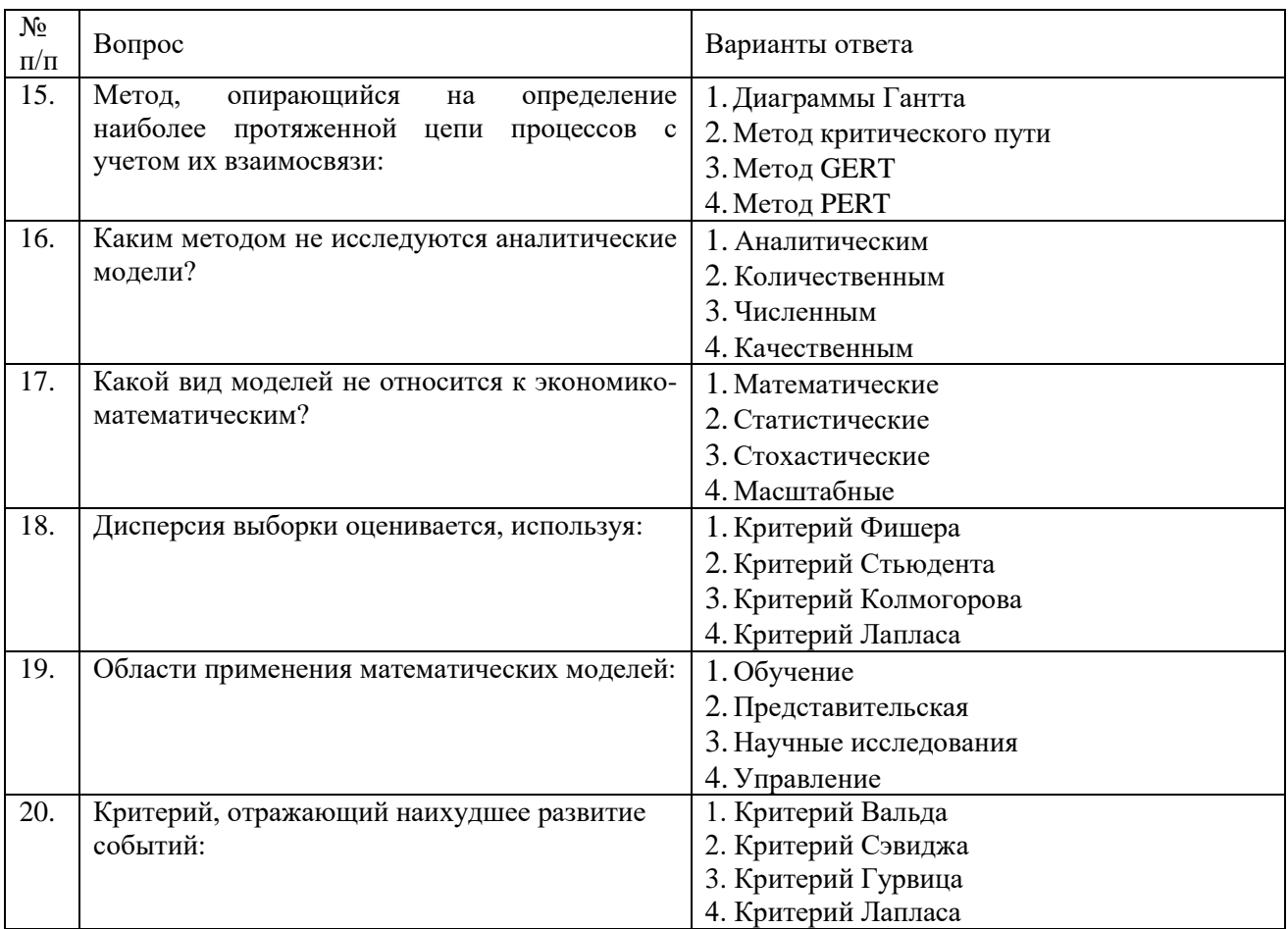

## 6.3. Описание показателей и критериев контроля успеваемости, описание шкал оценивания

## 6.3.1. Критерии оценок промежуточной аттестации (дифференцированного зачета)

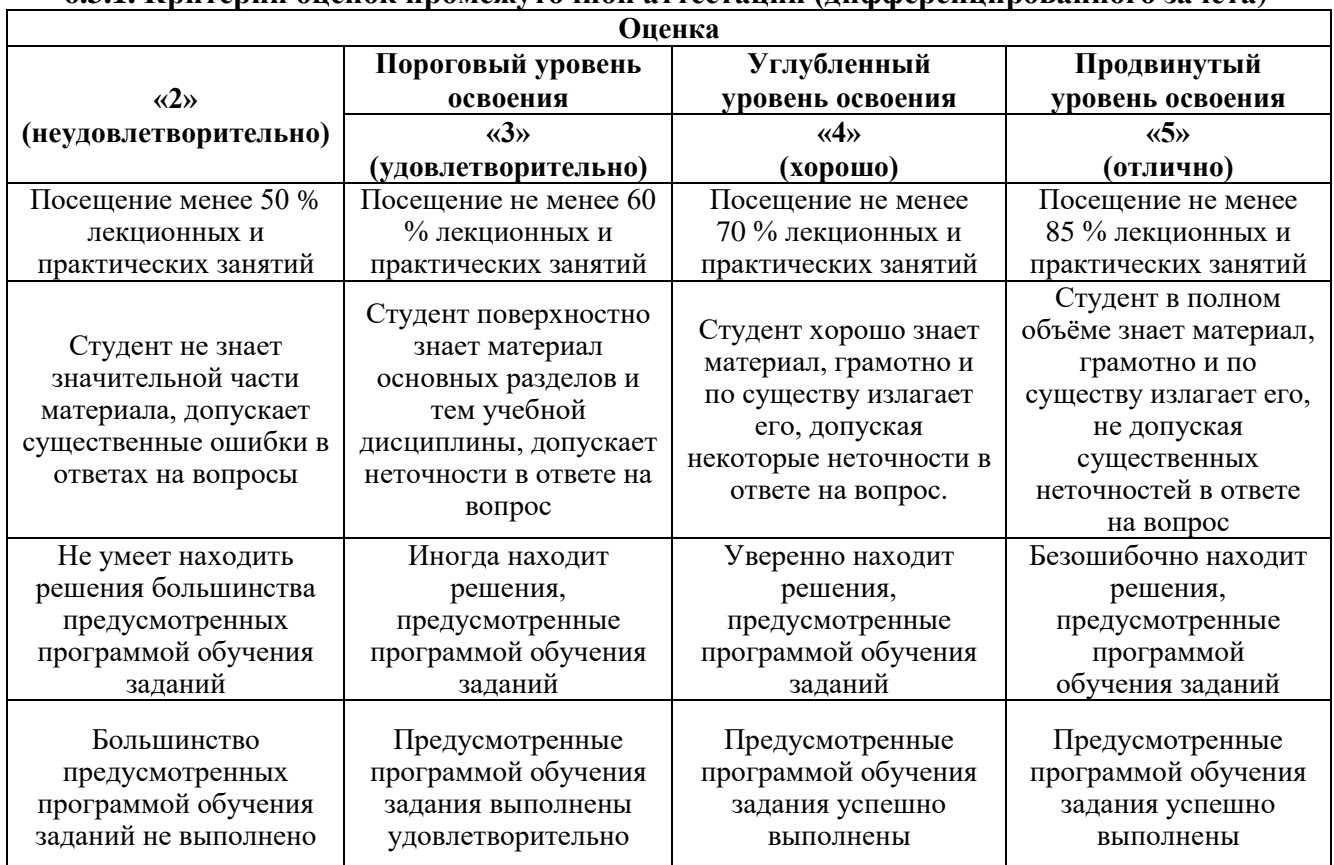

*Примерная шкала оценивания знаний в тестовой форме:*

| Количество правильных ответов, % | Опенка                   |
|----------------------------------|--------------------------|
| 0-49                             | Неудовлетворительно      |
| $50 - 65$                        | <b>Удовлетворительно</b> |
| 66-85                            | $X$ opolito              |
| $86-100$                         | Отлично                  |

#### **6.3.2. Описание шкалы и критериев оценивания для проведения промежуточной аттестации в форме защиты курсового проекта**

Студент выполняет курсовой проект в соответствии с графиком, принятым на заседании кафедры. Оценка может быть снижена за несоблюдение установленного кафедрой графика.

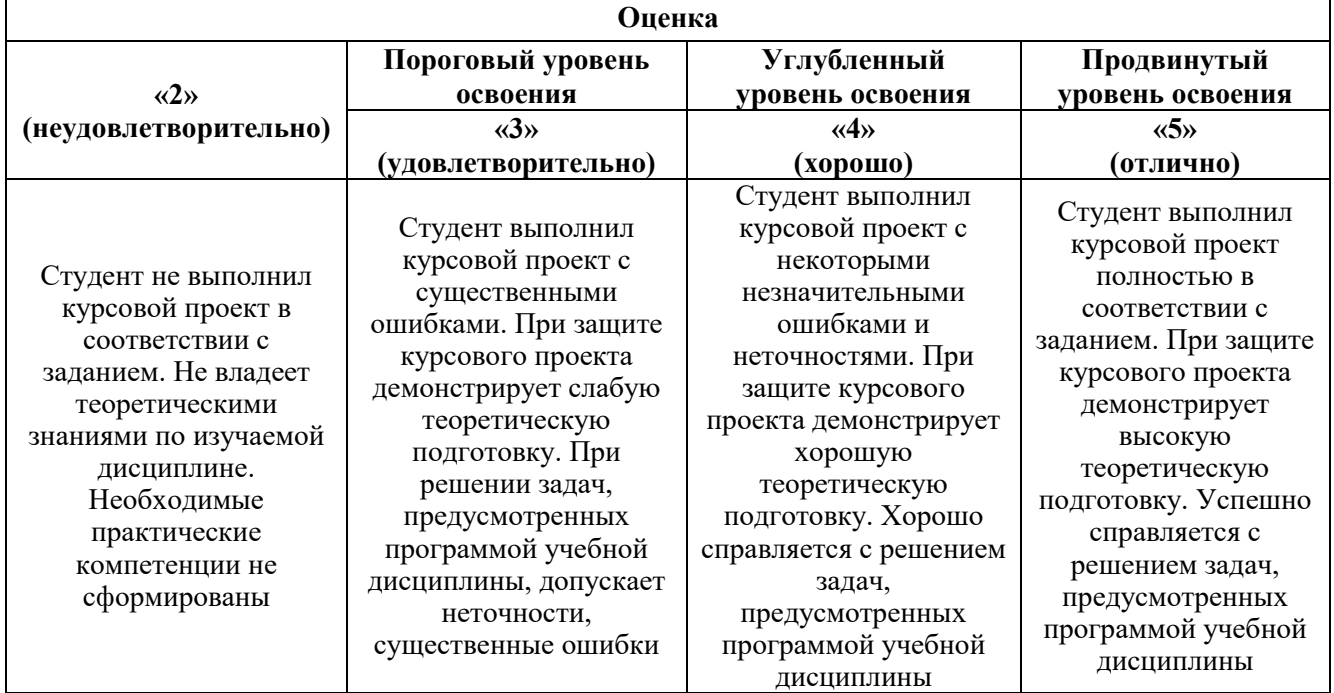

## **7. УЧЕБНО-МЕТОДИЧЕСКОЕ И ИНФОРМАЦИОННОЕ ОБЕСПЕЧЕНИЕ ДИСЦИПЛИНЫ**

#### **7.1. Рекомендуемая литература**

#### **7.1.1. Основная литература**

1. Боровков, Ю. А. Основы горного дела : учебник для вузов / Ю. А. Боровков, В. П. Дробаденко, Д. Н. Ребриков. — 5-е изд., стер. — Санкт-Петербург : Лань, 2021. — 468 с. — ISBN 978-5-8114-8179-8. — Текст: электронный // Лань: электронно-библиотечная система. — URL: https://e.lanbook.com/book/173101

2. Основы горного дела : учебное пособие / О. С. Брюховецкий, С. В. Иляхин, А. П. Карпиков, В. П. Яшин. — 2-е изд., стер. — Санкт-Петербург : Лань, 2019. — 352 с. — ISBN 978-5- 8114-4249-2. — Текст : электронный // Лань : электронно-библиотечная система. — URL: https://e.lanbook.com/book/117712

3. Мельник, В. В. Основы горного дела (Подземная геотехнология) : учебное пособие / В. В. Мельник, Ю. Н. Кузнецов, Н. И. Абрамкин. — Москва : МИСИС, 2019. — 129 с. — ISBN 978-5- 906953-35-3. — Текст : электронный // Лань : электронно-библиотечная система. — URL: https://e.lanbook.com/book/129038

#### **7.1.2. Дополнительная литература**

1. Васильев А.В., Зубов В.П., Синопальников К.Г. Задачник по подземной разработке пластовых месторождений полезных ископаемых / Национальный минерально-сырьевой университет "Горный". СПб-M.: Издательство ООО "Типография ИМИДЖ-ПРЕСС", 2012. 377 с.

2. Резниченко С.С., Ашихмин А.А. Математические методы и моделирование в горной промышленности: Учебное пособие. М.: Издательство Московского государственного горного университета, 2001. 404 с.

3. Сапицкий К.Ф., Дорохов Д.В., Сборщик М.П., Андрушко В.Ф.. Задачник по подземной разработке угольных месторождений. М.: Недра, 1981. 311 с.

4. Васильев А.В., Зубов В.П., Назаров С.М., Сиренко Ю.Г., Смычник А.Д. Моделирование технологических схем и процессов при подземной разработке пластовых месторождений. Мн.: Издатель БелАБЖ, 1998. 103 с.

5. Методические документы по определению нагрузок на очистные забои угольных шахт / Ин-т горного дела им. А.А.Скочинского. М., 1980. 140 с.

6. Руководство по проектированию вентиляции угольных шахт / МакНИИ. Макеевка-Донбасс, 1989. 320 с.

#### **7.1.3. Учебно-методическое обеспечение**

1. *Зубов В. П.* Подземная разработка пластовых месторождений полезных ископаемых /Зубов В. П., Васильев А. В., Казанин О. И./ Учебник. Электронное издание. ФГБОУ ВО "Санкт-Петербургский горный университет". 2016

2. *ЗубовВ.П.* Задачник по подземной разработке пластовых месторождений полезных ископаемых / В.П. Зубов, А.В. Васильев, К.Г.Синопальников. Изд-во СПб-M. "ИМИДЖ-ПРЕСС"". 2017. 423 с.

#### **7.2. Базы данных, электронно-библиотечные системы, информационно-справочные и поисковые системы**

1. Европейская цифровая библиотека Europeana: http://www.europeana.eu/portal

2. Информационно-издательский центр по геологии и недропользованию Министерства природных ресурсов и экологии Российской Федерации - ООО "ГЕОИНФОРММАРК" <http://www.geoinform.ru/>

3. Информационно-аналитический центр «Минерал» - <http://www.mineral.ru/>

4. КонсультантПлюс: справочно - поисковая система [Электронный ресурс]. www.consultant.ru/.

5. Мировая цифровая библиотека: http://wdl.org/ru

6. Научная электронная библиотека «Scopus» https://www.scopus.com

7. Научная электронная библиотека ScienceDirect: http://www.sciencedirect.com

8. Научная электронная библиотека «eLIBRARY»:<https://elibrary.ru/>

https://e.lanbook.com/books.

9. Поисковые системы Yandex, Google, Rambler, Yahoo и др.

10. Система ГАРАНТ: электронный периодический справочник [Электронный ресурс] www.garant.ru/.

11. Электронно-библиотечная система издательского центра «Лань»

12. Электронная библиотека Российской Государственной Библиотеки (РГБ):

13. Электронная библиотека учебников: http://studentam.net

14. Электронно-библиотечная система «ЭБС ЮРАЙТ» www.biblio-online.ru.

15. Электронная библиотечная система «Национальный цифровой ресурс «Руконт»» http://rucont.ru/

16. Методические материалы по вопросам противодействия коррупции Минтруда России https://mintrud.gov.ru/ministry/programms/anticorruption/9

17. Электронно-библиотечная система<http://www.sciteclibrary.ru/>

## **8. МАТЕРИАЛЬНО-ТЕХНИЧЕСКОЕ ОБЕСПЕЧЕНИЕ ДИСЦИПЛИНЫ**

#### **8.1. Материально-техническое оснащение аудиторий:**

#### **Аудитория для проведения лекционных занятий.**

Учебная аудитория для проведения лекционных занятий оборудована мультимедийным комплексом iiyama. Лекционный курс читается с мультимедийным сопровождением – демонстрацией презентационного материала с помощью мультимедийного комплекса iiyama в комплекте с акустическими системами Bose.

Оснащенность аудитории: 88 посадочных мест, доска аудиторная – 1 шт., комплект мультимедийный – 1 шт., кафедра-стол – 1 шт. Стол двухместный – 44 шт. Стулья – 90 шт.

#### **Аудитории для проведения практических занятий.**

Специализированные аудитории, используемые при проведении практических занятий оснащены мультимедийными проекторами и комплектом аппаратуры, позволяющей демонстрировать текстовые и графические материалы.

Специализированный компьютерный класс для проведения практических занятий, оснащенный комплектом мультимедийной аудитории.

Мебель: столы – 18 шт., стулья -36 шт.

Оборудование: АРМ преподавателя для работы с мультимедиа – 1 шт., доска для письма маркером – 1 шт., системный блок с монитором – 18 шт.

#### **8.2. Лицензионное программное обеспечение**

ENVI 4.5 for Win (система обработки данных )

Geoqraphic Calculator

Lab VIEW Professional (лицензия)

MapEdit Professiohal

Microsoft Office Standard 2019 Russian

Microsoft Windows 10 Professional

Statistika for Windows v.6 Russian (лицезия)

Surfer 9.1 Win CD

Vertikal Mapper 3.5

ГИС MAP Info Pro 2019

ГИС Mapinfo Professional

ГИС Mapinfo Professional (академическая версия)

ПО тематической обработки изображений ScanEx Image Processor 5.3

Право на использование дополнительного расчетного блока "Средние" (с геоданными для г. Кириши, Каменногорск, Пикалево, Ковдор, Челябинск, Кемерово, Норильск)

Право на использование дополнительного расчетного блока "Средние" (с геоданными по г. Апатиты и Мончегорск)

Право на использование Дополнительного расчетного программного блока "НОРМА" Право на использование дополнительного расчетного программного блока "Риски"

Право на использование программного модуля к УПРЗА "Эколог" 4.0 "Риски" замена с вер. 3.0 под локальный ключ 16542

Право на использование программы "2-ТП (Водхоз) (вер. 3.1) сетевой ключ 175

Право на использование программы "НДС-Эколог" (вер.2.7) сетевой ключ 175

Право на использование программы "НДС-Эколог" (вер.2.7) сетевой ключ 77

Право на использование программы "Полигоны ТБО" (вер.1.0)

Право на использование программы "Расчет проникающего шума" (вер. 1.6) сетевой ключ 175

Право на использование программы "Расчет проникающего шума" (вер.1.5)

Право на использование программы "РВУ - Эколог" (вер.4.0)

Право на использование программы "РНВ - Эколог" (вер.4.0)

Право на использование программы "Эколог-Шум" (вер. 2.31) сетевой ключ 175

Право на использование программы "Эколог-Шум" (вер. 2.31) сетевой ключ 77

Право на использование программы "Эколог-Шум" вариант "Стандарт" (вер. 2.1) с Каталогом шумовых характеристик

Право на использование программы 2-ТП (Воздух) (вер. 4) с базовым модулем "Экомастер" сетевой ключ 175

Право на использование программы 2-ТП (Отходы) (вер. 4.2) с базовым модулем "Экомастер" сетевой ключ 175

Право на использование программы 2-ТП (Отходы) (вер. 5.0) сетевой ключ 175

Право на использование программы АТП "Эколог" 3.10 под сетевой ключ 175 (на 40 рабочих мест)

Право на использование программы РНВ-Эколог (4.2) сетевой ключ 175

Право на использование программы УПРАЗА "Эколог" 4.0 + ГИС - Стандарт

Право на использование программы УПРЗА "Эколог" 4.50 (Газ+Застройка и высота) под локальный ключ 16541

Право на использование программы УПРЗА "Эколог" вариант "Газ" с учетом влияния застройки

Программа для ЭВМ "ArcGIS Desktop"

Программа для ЭВМ "MapInfo Pro 2019"

Программа для ЭВМ "Серия - Эколог"

Программа для ЭВМ Statistica Ultimate Academic 13 for Windows Ru (500 пользователей)

Система T-FLEX DOCs Университетская 15, сетевая версия на 20 пользователей

Система T-FLEX Анализ Университетская модуль. Анализ вынужденных колебаний 15, сетевая версия на 20 пользователей

Система T-FLEX Анализ Университетская модуль. Анализ усталостной прочности 15, сетевая версия на 20 пользователей

Система T-FLEX Анализ Университетская модуль. Анализ устойчивости 15, сетевая версия на 20 пользователей

Система T-FLEX Анализ Университетская модуль. Базовый + Статистический анализ 15, сетевая версия на 20 пользователей

Система T-FLEX Анализ Университетская модуль. Частотный анализ 15, сетевая версия на 20 пользователей

Система T-FLEX Анализ Университетская модуль.Тепловой анализ 15, сетевая версия на 20 пользователей

Система T-FLEX Динамика Университетская 15, сетевая версия на 20 пользователей Система T-FLEX СAD 3D Университетская 15, сетевая версия на 20 пользователей Система T-FLEX Технология Университетская 15, сетевая версия на 20 пользователей Система T-FLEX ЧПУ 2D Университетская 15, сетевая версия на 20 пользователей